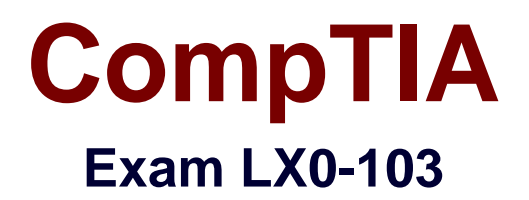

# **CompTIA Linux+ [Powered by LPI] Exam 1**

**Verson: Demo**

**[ Total Questions: 10 ]**

# **Topic break down**

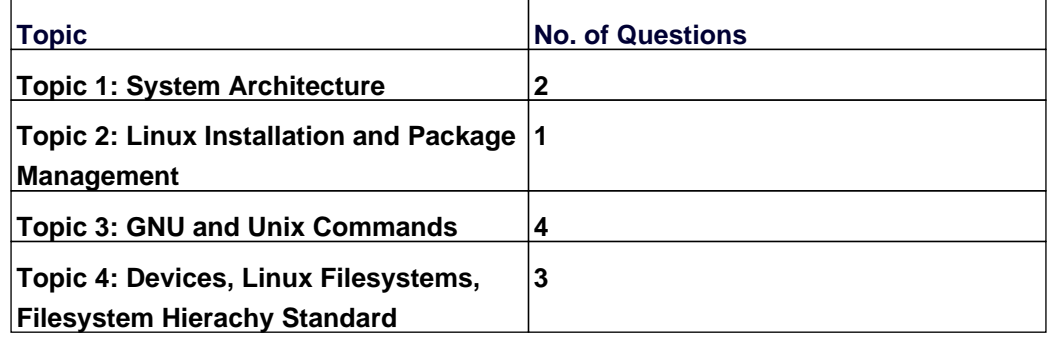

#### **Topic 1, System Architecture**

#### **Question No : 1 - (Topic 1)**

Which of the following are init systems used within Linux systems? (Choose THREE correct answers.)

- **A.** startd
- **B.** systemd
- **C.** Upstart
- **D.** SysInit
- **E.** SysV init

**Answer: B,C,E**

#### **Question No : 2 - (Topic 1)**

Which of the following information is stored within the BIOS? (Choose TWO correct answers.)

- **A.** Boot device order
- **B.** Linux kernel version
- **C.** Timezone
- **D.** Hardware configuration
- **E.** The system's hostname

#### **Answer: A,D**

#### **Topic 2, Linux Installation and Package Management**

#### **Question No : 3 - (Topic 2)**

Which file should be edited to select the network locations from which Debian installation package files are loaded?

**A.** /etc/dpkg/dpkg.cfg **B.** /etc/apt/apt.conf **C.** /etc/apt/apt.conf.d

**D.** /etc/apt/sources.list **E.** /etc/dpkg/dselect.cfg

**Answer: D**

#### **Topic 3, GNU and Unix Commands**

**Question No : 4 CORRECT TEXT - (Topic 3)**

Which Bash environment variable defines in which file the user history is stored when exiting a Bash process? (Specify ONLY the variable name.)

#### **Answer:** HISTFILE

#### **Question No : 5 CORRECT TEXT - (Topic 3)**

Which signal is missing from the following command that is commonly used to instruct a daemon to reinitialize itself, including reading configuration files?

killall -s \_\_\_\_\_\_\_ daemon

**Answer:** HUP, SIGHUP, 1

#### **Question No : 6 - (Topic 3)**

Which of the following commands will reduce all consecutive spaces down to a single space?

**A.** tr '\s' ' ' < a.txt > b.txt **B.** tr -c ' ' < a.txt > b.txt **C.** tr -d ' ' < a.txt > b.txt **D.** tr -r ' ' '\n' < a.txt > b.txt **E.**  $tr -s'$  '  $\lt$  a.txt  $> b$ .txt

**Answer: E**

# **Question No : 7 - (Topic 3)**

When given the following command line.

echo "foo bar" | tee bar | cat

Which of the following output is created?

**A.** cat

**B.** foo bar

**C.** tee bar

**D.** bar

**E.** foo

**Answer: B**

# **Topic 4, Devices, Linux Filesystems, Filesystem Hierachy Standard**

# **Question No : 8 CORRECT TEXT - (Topic 4)**

Which command is used to create and initialize the files used to store quota information? (Specify ONLY the command without any path or parameters.)

**Answer:** quotacheck

# **Question No : 9 - (Topic 4)**

Which of the following Linux filesystems preallocates a fixed number of inodes at the filesystem's make/creation time and does NOT generate them as needed? (Choose TWO correct answers.)

**A.** ext3

**B.** JFS

**C.** ext2

**D.** XFS

# **E.** procfs

### **Answer: A,C**

#### **Question No : 10 - (Topic 4)**

After successfully creating a hard link called bar to the ordinary file foo, foo is deleted from the filesystem. Which of the following describes the resulting situation?

- **A.** foo and bar would both be removed.
- **B.** foo would be removed while bar would remain accessible.
- **C.** foo would be removed. bar would still exist but would be unusable.
- **D.** Both foo and bar would remain accessible.
- **E.** The user is prompted whether bar should be removed, too.

#### **Answer: B**